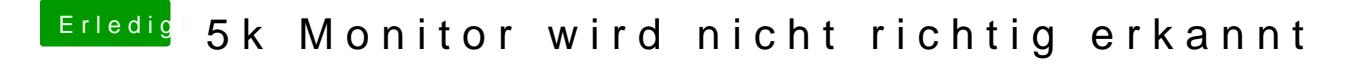

Beitrag von Butty1975 vom 22. Februar 2018, 19:04

Dann wird auch max 4k angezeigt. Was hat es im Clover Configurator im R Wie DSM2 beschrieben hat.